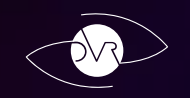

# Minimal PC system requirements

STREAM

GPU Processor RAM OS Nvidia GT 650 m или GT 650 m Intel Core i3 4 Gb Windows 7 SP1

## Recomend PC system requirements

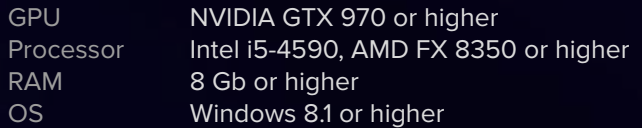

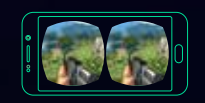

### Minimal smartphone system requirements

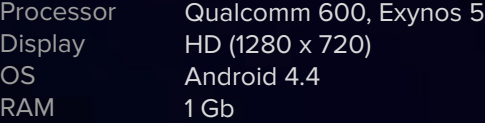

### Recomend smartphone system requirements

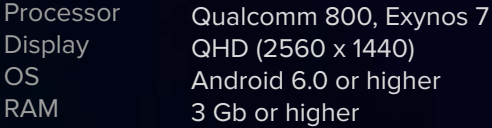

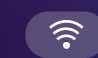

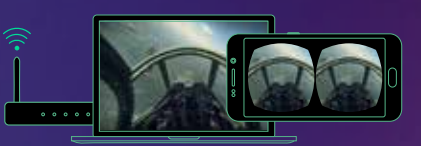

Smartphone and PC should be connected by the same local network (through the same WiFi router) Router

- $\bullet$ and smartphone must support the 801.11aс or 801.11n WiFi standarts (5 Ghz).
- Launch the PC client on a computer and add the games  $\bullet$ which you want to play to the client.

Launch mobile application and find PC which connected

- $\bullet$ to the network. Select and add the computer to the mobile app.
- Launch the game on computer from your desktop.  $\bullet$
- Connect bluetooth gamepad to the smartphone (if you have it).
- $\bullet$ Have fun!

 **USB** 

Connection via USB cable

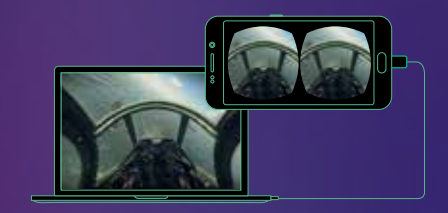

Please, select «USB-modem» mode on your smartphone.

- That time there will be a notification on PC that smartphone has connected to the computer.
- Launch PC client DVR Stream and movile application DVR  $\bullet$ Stream. Select and add the computer to the mobile app.
- Launch the game on computer from your desktop.  $\bullet$
- Connect bluetooth gamepad to the smartphone  $\bullet$ (if you have it).
- $\bullet$ Have fun!